# Package 'scTGIF'

April 16, 2024

Type Package Title Cell type annotation for unannotated single-cell RNA-Seq data Version 1.16.0 **Depends** R  $(>= 3.6.0)$ Imports GSEABase, Biobase, SingleCellExperiment, BiocStyle, plotly, tagcloud, rmarkdown, Rcpp, grDevices, graphics, utils, knitr, S4Vectors, SummarizedExperiment, RColorBrewer, nnTensor, methods, scales, msigdbr, schex, tibble, ggplot2, igraph Suggests testthat Description scTGIF connects the cells and the related gene functions without cell type label. License Artistic-2.0 biocViews DimensionReduction, QualityControl, SingleCell, Software, GeneExpression VignetteBuilder knitr git\_url https://git.bioconductor.org/packages/scTGIF git\_branch RELEASE\_3\_18 git\_last\_commit f916671 git\_last\_commit\_date 2023-10-24 Repository Bioconductor 3.18 Date/Publication 2024-04-15 Author Koki Tsuyuzaki [aut, cre] Maintainer Koki Tsuyuzaki <k.t.the-answer@hotmail.co.jp>

# R topics documented:

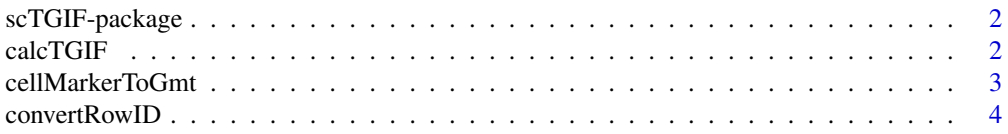

#### <span id="page-1-0"></span>2 calcTGIF

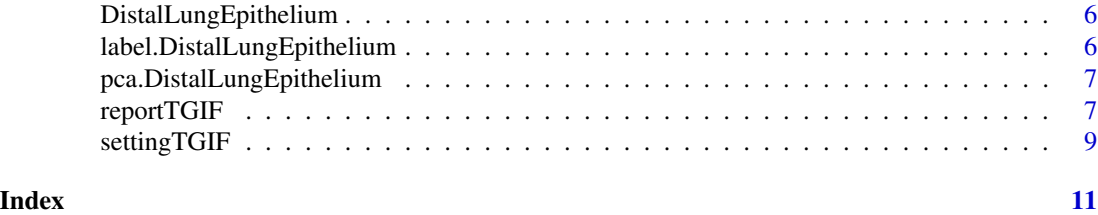

scTGIF-package *Cell type annotation for unannotated single-cell RNA-Seq data*

#### Description

scTGIF connects the cells and the related gene functions without cell type label.

#### Details

The DESCRIPTION file: This package was not yet installed at build time.

Index: This package was not yet installed at build time.

[calcTGIF](#page-1-1) function calculates what kind of cellular patterns and functional patterns are contained in single-cell RNA-seq data and [reportTGIF](#page-6-1) function generates report of analytic result. The algorithm is based on joint NMF, which is implemented in nnTensor package.

#### Author(s)

Koki Tsuyuzaki [aut, cre] Maintainer: Koki Tsuyuzaki <k.t.the-answer@hotmail.co.jp>

### References

Dominic Grun, Anna Lyubimova, Lennart Kester, Kay Wiebrands, Onur Basak, Nobuo Sasaki, Hans Clevers, Alexander van Oudenaarden (2015) Single-cell messenger RNA sequencing reveals rare intestinal cell types. *Nature*, 525: 251-255

<span id="page-1-1"></span>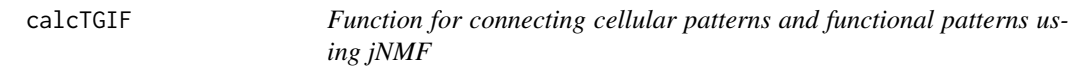

#### **Description**

[calcTGIF](#page-1-1) function calculates what kind of cellular patterns and functional patterns are contained in single-cell RNA-seq data and [reportTGIF](#page-6-1) function generates report of analytic result.

#### Usage

```
calcTGIF(sce, ndim, verbose=FALSE, droplet=TRUE)
```
#### <span id="page-2-0"></span>cellMarkerToGmt 3

#### Arguments

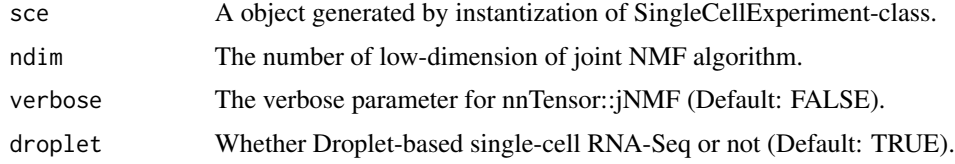

#### Value

The result is saved to metadata slot of SingleCellExperiment object.

#### Author(s)

Koki Tsuyuzaki [aut, cre]

#### Examples

showMethods("calcTGIF")

cellMarkerToGmt *A function to convert the CellMarker data to GMT files.*

#### **Description**

The GMT (Gene Matrix Transposed file format : \*.gmt) file is formatted by the Broad Institute (https://software.broadinstitute.org/cancer/software/gsea/wiki/index.php/Data\_formats#GMT:\_Gene\_Matrix\_Transposed\_file\_format\_.28.2A.gmt.29). The data can be downloaded from the website of CellMarker (http://biocc.hrbmu.edu.cn/CellMarker).

#### Usage

```
cellMarkerToGmt(infile, outfile,
 uniq.column=c("tissueType", "cellName"),
 geneid.type=c("geneID", "geneSymbol"))
```
#### Arguments

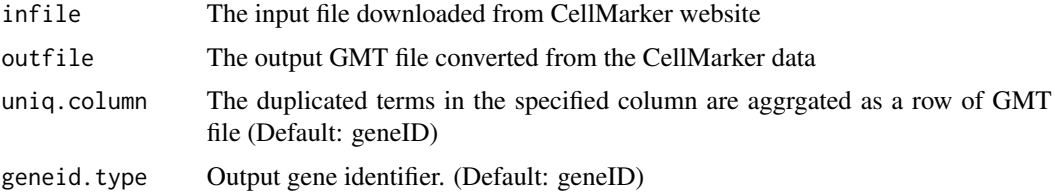

#### Value

output A GMT file is generated.

#### <span id="page-3-0"></span>Author(s)

Koki Tsuyuzaki [aut, cre]

#### Examples

library("GSEABase")

```
tmp <- tempdir()
infile1 = paste0(tmp, "/Human_cell_markers.txt")
outfile1_1 = paste0(tmp, "/Human_cell_markers_1.gmt")
outfile1_2 = paste0(tmp, "/Human_cell_markers_2.gmt")
outfile1_3 = paste0(tmp, "/Human_cell_markers_3.gmt")
outfile1_4 = paste0(tmp, "/Human_cell_markers_4.gmt")
```
#### sink(infile1)

cat("speciesType\ttissueType\tUberonOntologyID\tcancerType\tcellType\tcellName\tCellOntologyID\tcellMarker\tg cat("Human\tKidney\tUBERON\_0002113\tNormal\tNormal cell\tProximal tubular cell\tNA\tIntestinal Alkaline Phospha cat("Human\tLiver\tUBERON\_0002107\tNormal\tNormal cell\tIto cell (hepatic stellate cell)\tCL\_0000632\tSynaptop cat("Human\tEndometrium\tUBERON\_0001295\tNormal\tNormal cell\tTrophoblast cell\tCL\_0000351\tCEACAM1\tCEACAM1\ cat("Human\tGerm\tUBERON\_0000923\tNormal\tNormal cell\tPrimordial germ cell\tCL\_0000670\tVASA\tDDX4\t54514\tDD cat("Human\tCorneal epithelium\tUBERON\_0001772\tNormal\tNormal cell\tEpithelial cell\tCL\_0000066\tKLF6\tKLF6\t cat("Human\tPlacenta\tUBERON\_0001987\tNormal\tNormal cell\tCytotrophoblast\tCL\_0000351\tFGF10\tFGF10\t2255\tF cat("Human\tPeriosteum\tUBERON\_0002515\tNormal\tNormal cell\tPeriosteum-derived progenitor cell\tNA\tCD166, CD cat("Human\tAmniotic membrane\tUBERON\_0009742\tNormal\tNormal cell\tAmnion epithelial cell\tCL\_0002536\tNANOG, cat("Human\tPrimitive streak\tUBERON\_0004341\tNormal\tNormal cell\tPrimitive streak cell\tNA\tLHX1, MIXL1\tLHX1 sink()

```
cellMarkerToGmt(infile1, outfile1_1, uniq.column=c("tissueType"),
  geneid.type=c("geneID"))
cellMarkerToGmt(infile1, outfile1_2, uniq.column=c("tissueType"),
  geneid.type=c("geneSymbol"))
cellMarkerToGmt(infile1, outfile1_3, uniq.column=c("cellName"),
  geneid.type=c("geneID"))
cellMarkerToGmt(infile1, outfile1_4, uniq.column=c("cellName"),
  geneid.type=c("geneSymbol"))
gmt1_1 <- getGmt(outfile1_1)
gmt1_2 <- getGmt(outfile1_2)
```

```
gmt1_3 <- getGmt(outfile1_3)
gmt1_4 <- getGmt(outfile1_4)
```
convertRowID *A function to change the row names of a matrix.*

#### **Description**

To avoid to specify the duplicated row names against matrix, multiple aggregation rules are implemented.

#### convertRowID 5

#### Usage

```
convertRowID(input, rowID, LtoR,
    aggr.rule=c("sum", "mean", "large.mean", "large.var", "large.cv2"))
```
#### Arguments

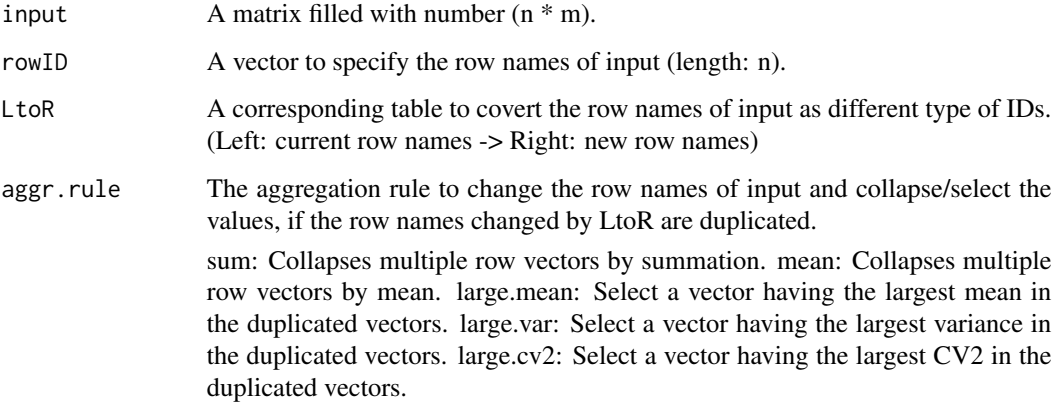

#### Value

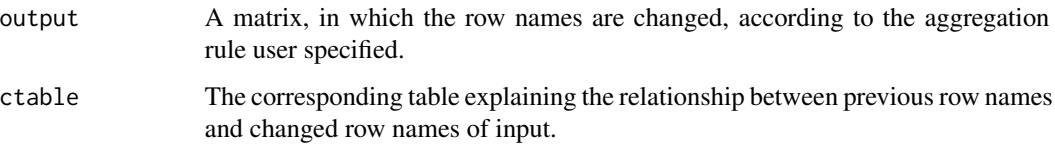

#### Author(s)

Koki Tsuyuzaki [aut, cre]

#### Examples

```
input \leq matrix(1:20, nrow=4, ncol=5)
rowID <- c("A", "B", "C", "D")
LtoR <- rbind(
 c("A", "3"),
 c("B", "2"),
 c("C", "4"),
 c("D", "7"))
(input2 <- convertRowID(input, rowID, LtoR, "sum"))
(input3 <- convertRowID(input, rowID, LtoR, "mean"))
(input4 <- convertRowID(input, rowID, LtoR, "large.mean"))
(input5 <- convertRowID(input, rowID, LtoR, "large.var"))
(input6 <- convertRowID(input, rowID, LtoR, "large.cv2"))
```
<span id="page-5-0"></span>DistalLungEpithelium *Gene expression matrix of DistalLungEpithelium dataset containing five cluster.*

#### Description

A data frame with 3397 rows (genes) with following 80 columns (cells).

The data is downloaded as supplementary information of the distal lung epithelium paper (https://www.nature.com/articles/na Low-expressed genes are filted.

*All Gene ID is converted to Human Entrez Gene ID for applying the data to scTGIF.*

#### Usage

data("DistalLungEpithelium")

#### Source

<http://www.nature.com/nbt/journal/v33/n2/full/nbt.3102.html>

#### References

Treutlein, B. et al. (2014) Reconstructing lineage hierarchies of the distal lung epithelium using single-cell RNA-seq. *Nature* 509, 371-375

#### Examples

```
data("DistalLungEpithelium")
```
label.DistalLungEpithelium

*Cellular label of DistalLungEpithelium dataset containing five cluster.*

#### Description

A vector containing 80 elements (cells).

#### Usage

data("label.DistalLungEpithelium")

#### References

Treutlein, B. et al. (2014) Reconstructing lineage hierarchies of the distal lung epithelium using single-cell RNA-seq. *Nature* 509, 371-375

#### <span id="page-6-0"></span>Examples

data("label.DistalLungEpithelium")

```
pca.DistalLungEpithelium
```
*The result of PCA of the DistalLungEpithelium dataset.*

#### Description

A matrix having 80 (cells) \* 2 (PCs) elements.

#### Usage

data("pca.DistalLungEpithelium")

#### References

Treutlein, B. et al. (2014) Reconstructing lineage hierarchies of the distal lung epithelium using single-cell RNA-seq. *Nature* 509, 371-375

#### Examples

data("pca.DistalLungEpithelium")

<span id="page-6-1"></span>reportTGIF *Function for reporting the result of* [calcTGIF](#page-1-1) *function*

#### Description

[calcTGIF](#page-1-1) function calculates what kind of cellular patterns and functional patterns are contained in single-cell RNA-seq data and [reportTGIF](#page-6-1) function generates report of analytic result.

#### Usage

```
reportTGIF(sce, out.dir=tempdir(), html.open=FALSE,
    title="The result of scTGIF",
   author="The person who runs this script",
   assayNames="counts")
```
#### Arguments

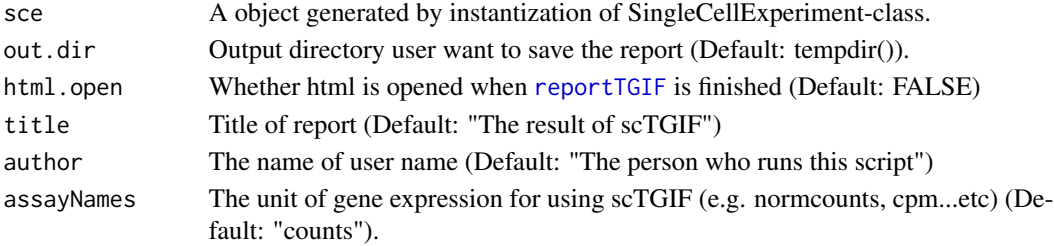

Some file is generated to output directory user specified.

#### Author(s)

Koki Tsuyuzaki [aut, cre]

#### Examples

```
if(interactive()){
   # Package loading
   library("SingleCellExperiment")
   library("GSEABase")
   library("msigdbr")
   # Test data
   data("DistalLungEpithelium")
   data("pca.DistalLungEpithelium")
   data("label.DistalLungEpithelium")
   # Test data
   par(ask=FALSE)
   plot(pca.DistalLungEpithelium, col=label.DistalLungEpithelium, pch=16,
       main="Distal lung epithelium dataset", xlab="PCA1",
       ylab="PCA2", bty="n")
   text(0.1, 0.05, "AT1", col="#FF7F00", cex=2)
   text(0.07, -0.15, "AT2", col="#E41A1C", cex=2)
   text(0.13, -0.04, "BP", col="#A65628", cex=2)
   text(0.125, -0.15, "Clara", col="#377EB8", cex=2)
   text(0.09, -0.2, "Cilliated", col="#4DAF4A", cex=2)
   # Load the gmt file from MSigDB
   # Only "Entrez Gene ID" can be used in scTGIF
   # e.g. gmt <- GSEABase::getGmt(
   # "/PATH/YOU/SAVED/THE/GMTFILES/h.all.v6.0.entrez.gmt")
   # Here we use msigdbr to retrieve mouse gene sets
   # Mouse gene set (NCBI Gene ID)
   m_df <- msigdbr(species = "Mus musculus", category = "H")[,
       c("gs_name", "entrez_gene")]
   # Convert to GeneSetCollection
   hallmark = unique(m_df$gs_name)
   gsc <- lapply(hallmark, function(h){
       target = which(m_dffsgs_name == h)geneIds = unique(as.character(m_df$entrez_gene[target]))
       GeneSet(setName=h, geneIds)
   })
   gmt <- GeneSetCollection(gsc)
   # SingleCellExperiment-class
   sce <- SingleCellExperiment(
```

```
assays = list(counts = DistalLungEpithelium))
reducedDims(sce) <- SimpleList(PCA=pca.DistalLungEpithelium)
# User's Original Normalization Function
CPMED <- function(input){
   libsize <- colSums(input)
    median(libsize) * t(t(input) / libsize)
}
# Normalization
normcounts(sce) <- log10(CPMED(counts(sce)) + 1)
# Registration of required information into metadata(sce)
settingTGIF(sce, gmt, reducedDimNames="PCA",
    assayNames="normcounts")
# Functional Annotation based on jNMF
calcTGIF(sce, ndim=7)
# HTML Reprt
reportTGIF(sce,
    html.open=TRUE,
    title="scTGIF Report for DistalLungEpithelium dataset",
    author="Koki Tsuyuzaki")
```
settingTGIF *Paramter setting for scTGIF*

#### Description

}

All parameters is saved to metadata slot of SingleCellExperiment object.

#### Usage

settingTGIF(sce, gmt, reducedDimNames, assayNames="counts", nbins=40)

#### **Arguments**

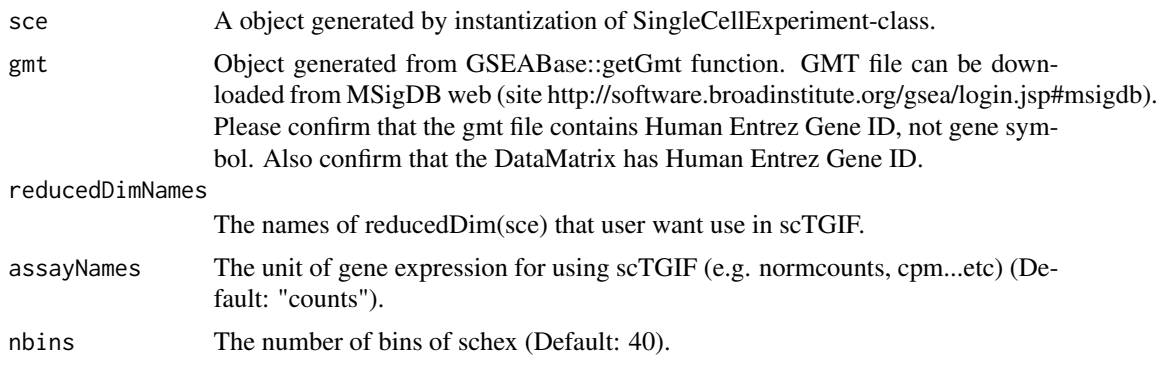

#### Value

The result is saved to metadata slot of SingleCellExperiment object.

## Author(s)

Koki Tsuyuzaki [aut, cre]

## Examples

showMethods("settingTGIF")

# <span id="page-10-0"></span>Index

∗ datasets DistalLungEpithelium, [6](#page-5-0) label.DistalLungEpithelium, [6](#page-5-0) pca.DistalLungEpithelium, [7](#page-6-0) ∗ methods calcTGIF, [2](#page-1-0) cellMarkerToGmt, [3](#page-2-0) convertRowID, [4](#page-3-0) reportTGIF, [7](#page-6-0) settingTGIF, [9](#page-8-0) ∗ package scTGIF-package, [2](#page-1-0) calcTGIF, *[2](#page-1-0)*, [2,](#page-1-0) *[7](#page-6-0)* calcTGIF,SingleCellExperiment-method *(*calcTGIF*)*, [2](#page-1-0) cellMarkerToGmt, [3](#page-2-0) convertRowID, [4](#page-3-0) DistalLungEpithelium, [6](#page-5-0) label.DistalLungEpithelium, [6](#page-5-0) pca.DistalLungEpithelium, [7](#page-6-0) reportTGIF, *[2](#page-1-0)*, *[7](#page-6-0)*, [7](#page-6-0) reportTGIF,SingleCellExperiment-method *(*reportTGIF*)*, [7](#page-6-0) scTGIF *(*scTGIF-package*)*, [2](#page-1-0) scTGIF-package, [2](#page-1-0) settingTGIF, [9](#page-8-0) settingTGIF,SingleCellExperiment-method *(*settingTGIF*)*, [9](#page-8-0)